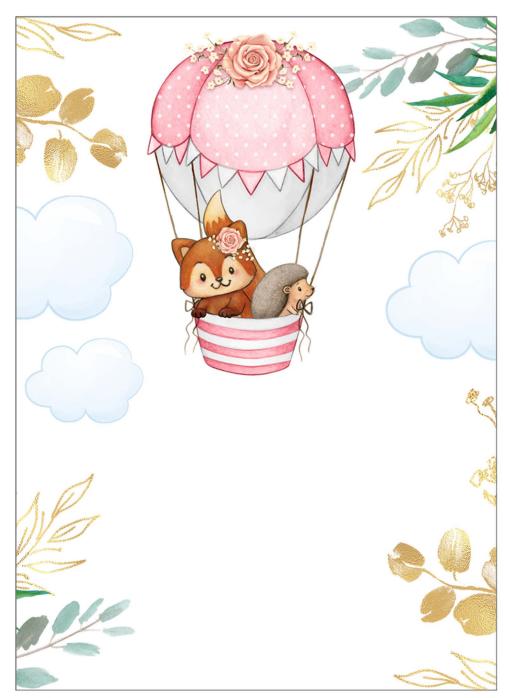

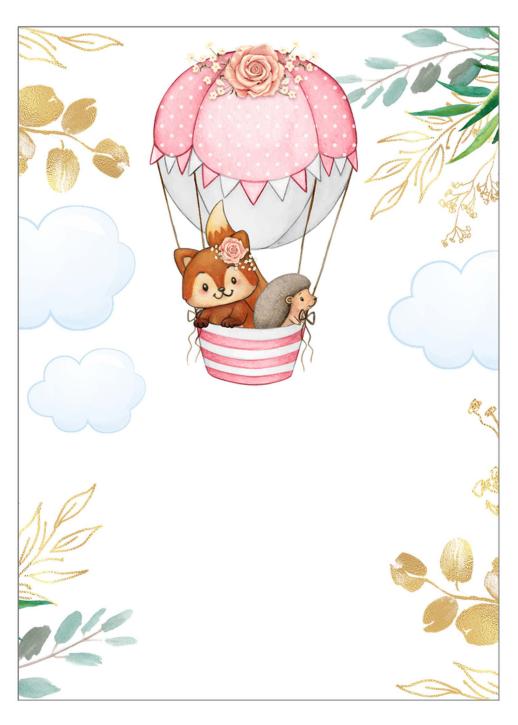

birth day invitations. on line